ПЛАН ФИНАНСОВО-ХОЗЯЙСТВЕННОЙ ДЕЯТЕЛЬНОСТИ на 2022 год и плановый период 2023 и 2024 годов от «30» декабря 2022 г.

Орган, осуществляющий функции и полномочия учредителя:

комитет по образованию города Барнаула

Учреждение МБДОУ «Детский сад №202 общеразвивающего вида»

بقائدها والمناد

Единица измерения: руб.

Приложение к приказу комитета по образованию города Барнаула от "06"июля 2021 года № 1067-осн

Приложение 1 к Порядку составления и утверждения плана финансовохозяйственной деятельности муниципального учреждения, подведомственного комитету по образованию города Барнаула.

## УТВЕРЖДАЮ:

А.В. Зябрина

**CHTOB** 

(подписк)

«30» декабря 2022г.

и.о. заведующего МБДОУ №202 (наименование должности лица утперждающего документ)

 $\eta_{\alpha'}$ 

 $\sqrt{2}$ 

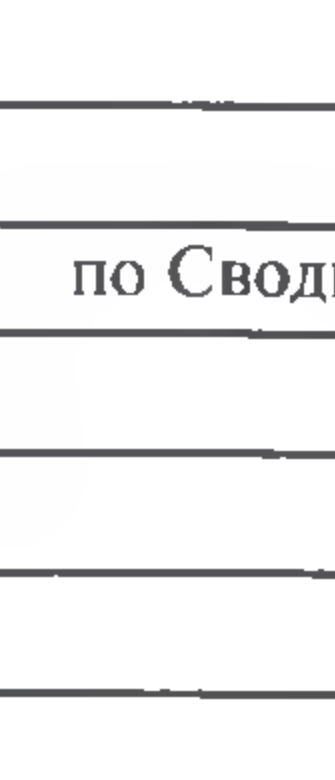

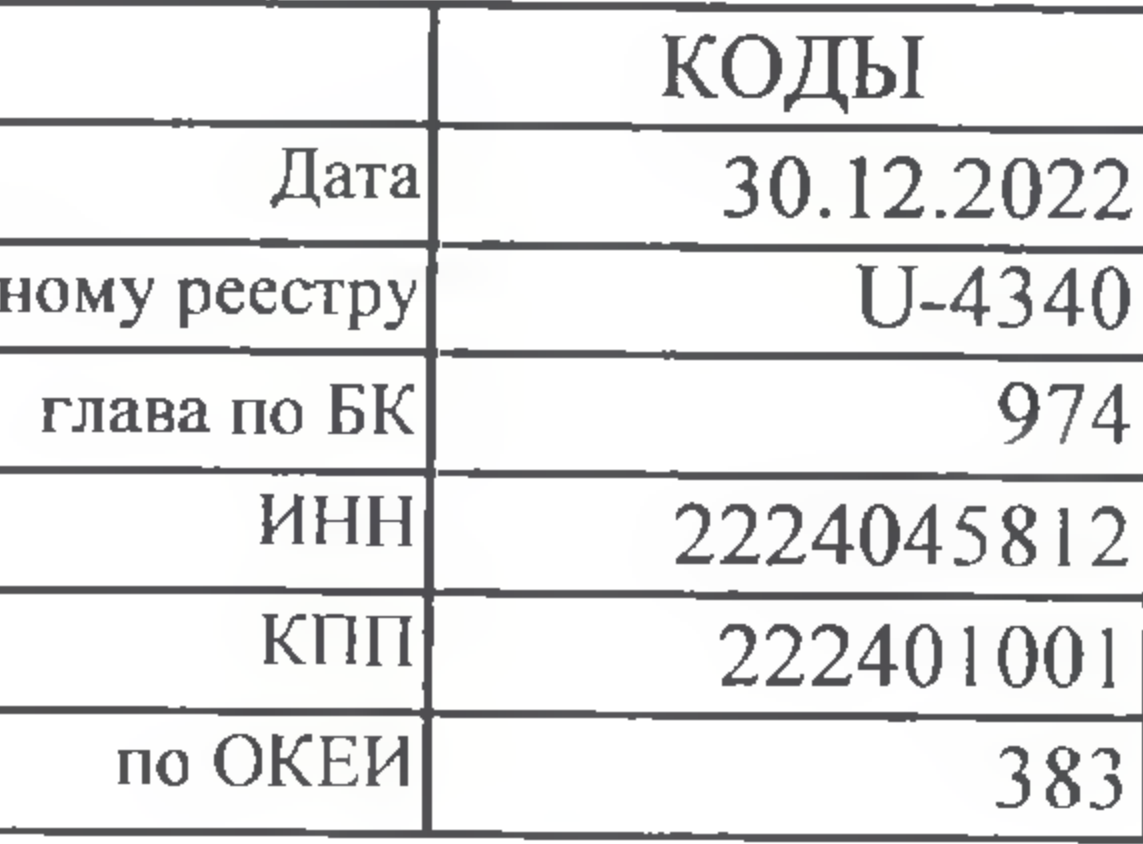

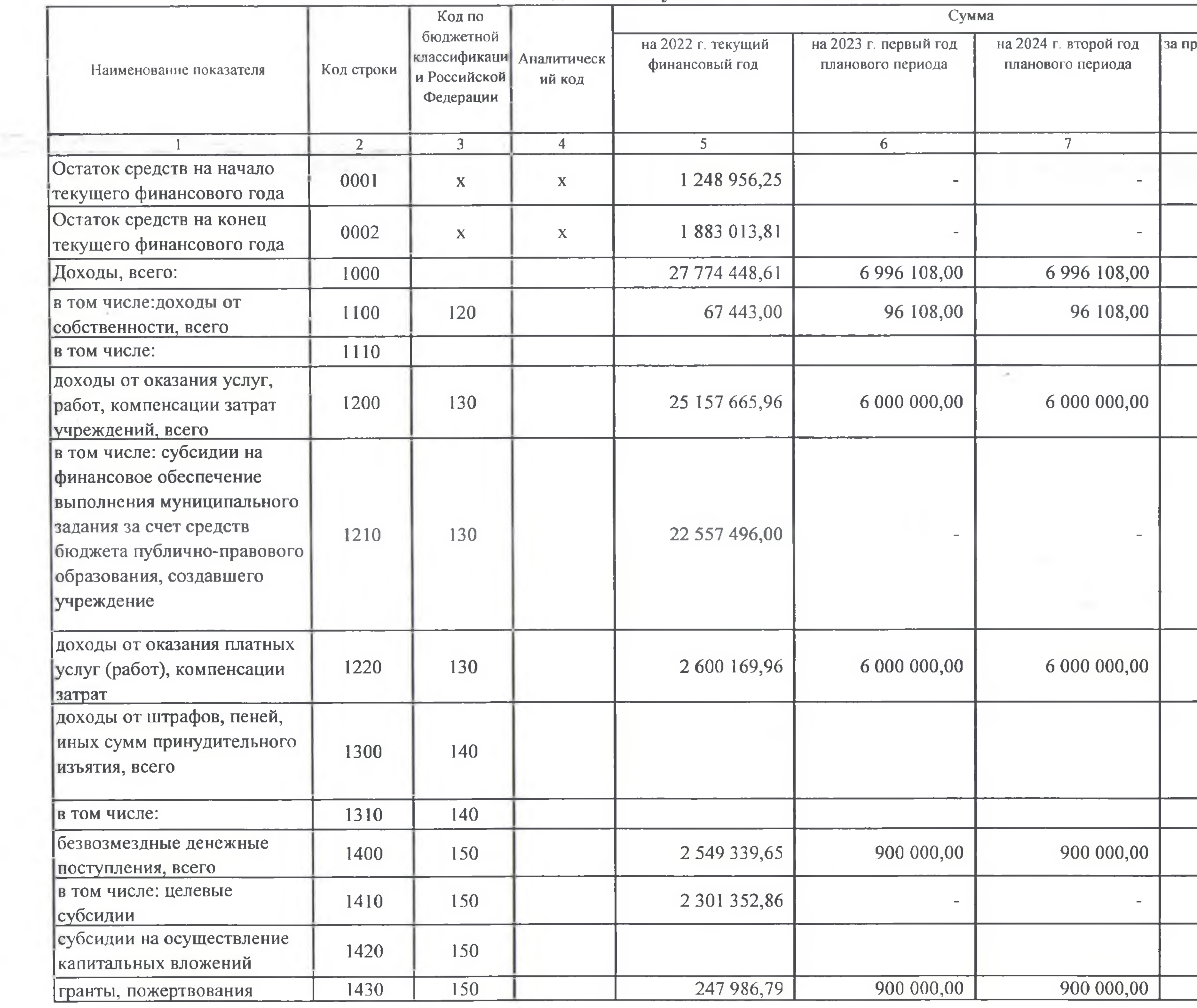

Control Manager and Control

**STORY WITH** 

PERSONAL PROPERTY.

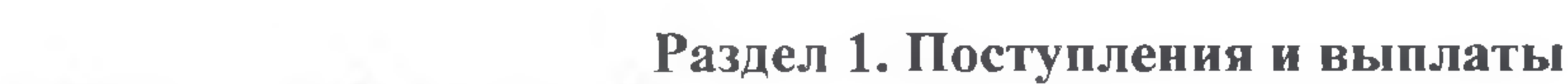

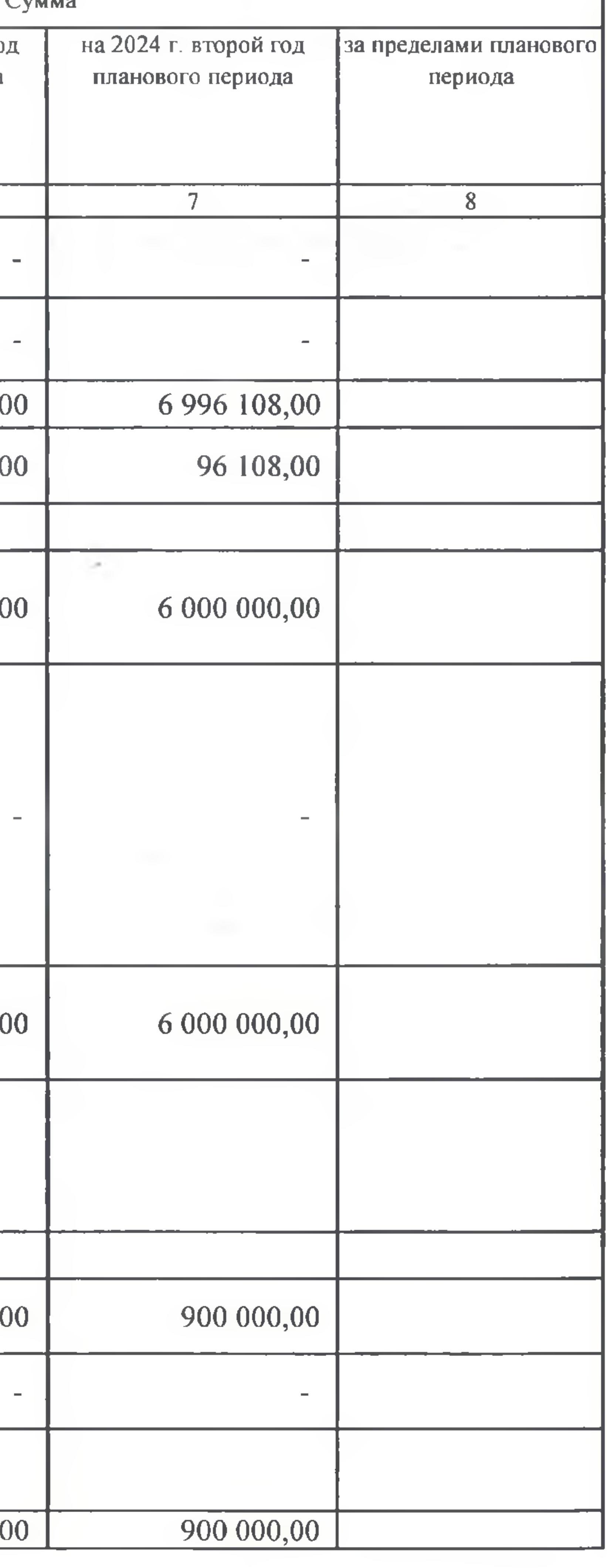

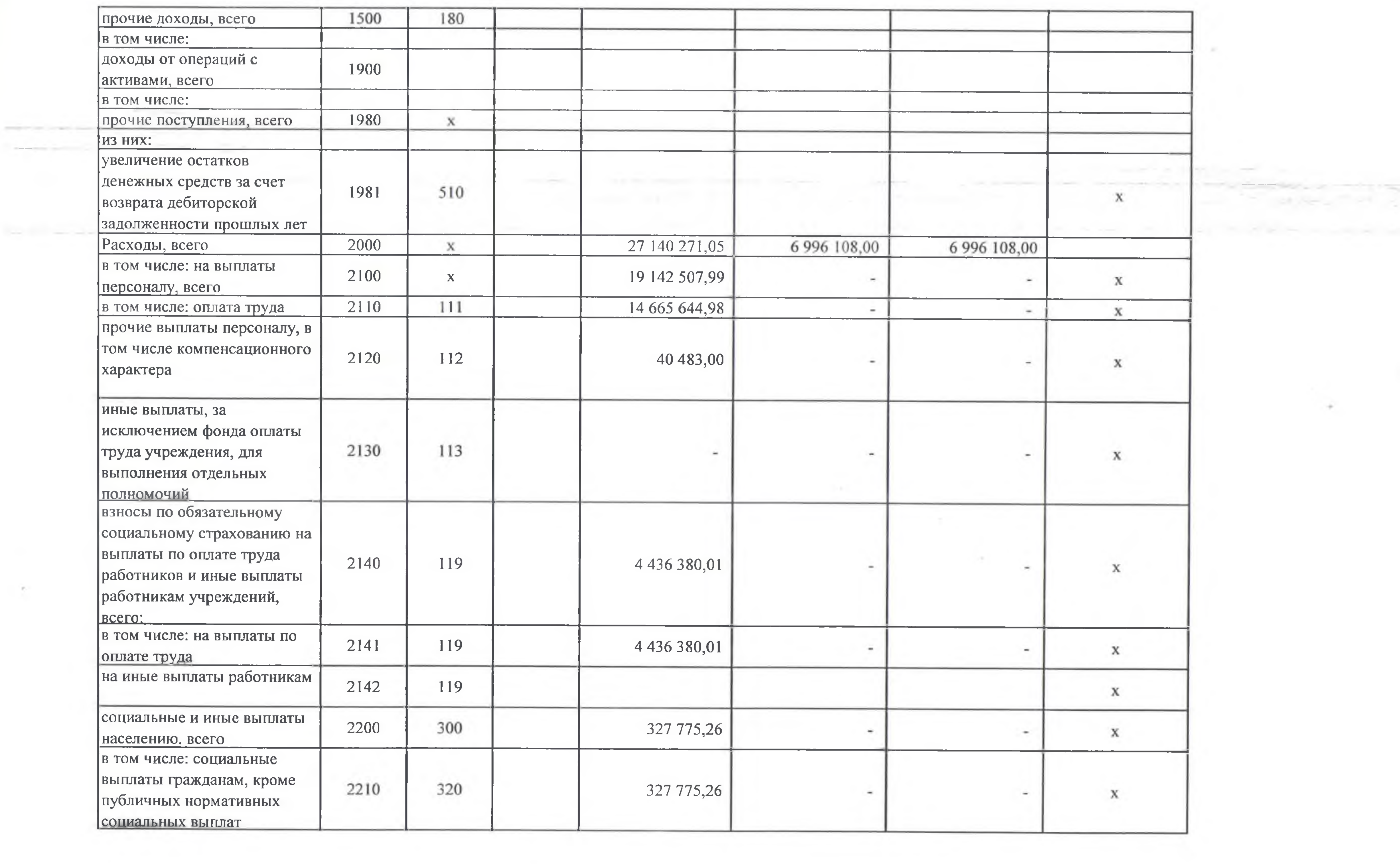

Telephone

U.W.

 $\rightarrow$ 

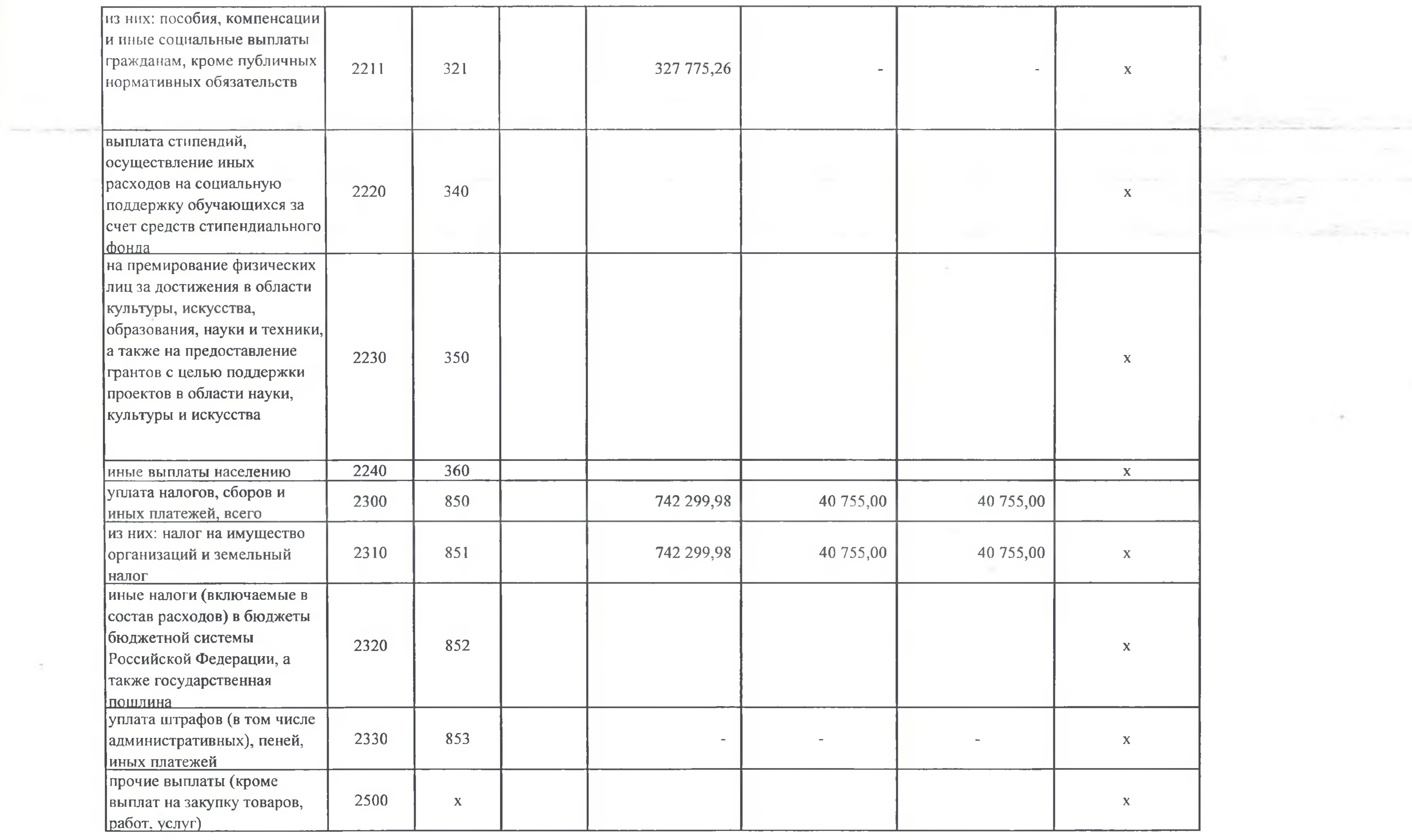

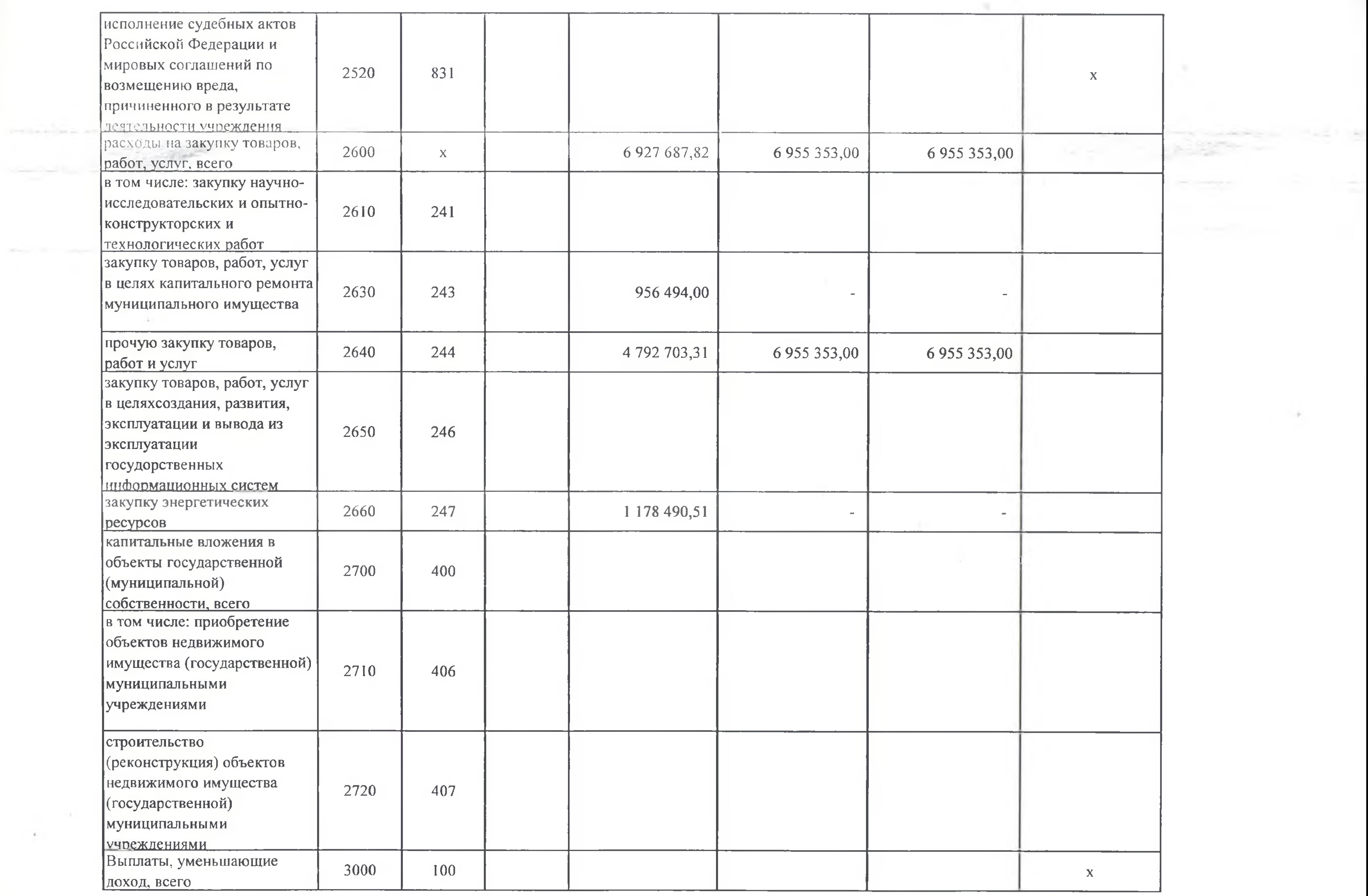

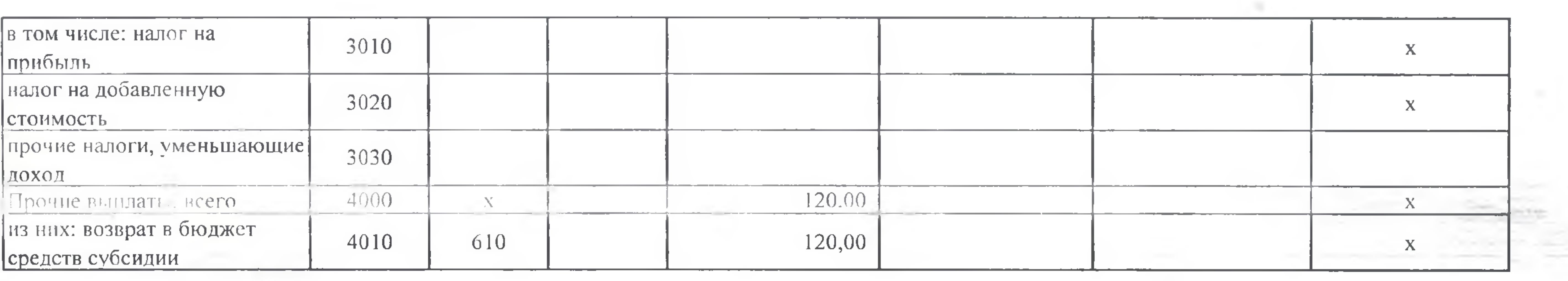

 $\le$  1> В случае утверждения решения о бюджете на текущий финансовый год и плановый период.

<2> Указывается дата подписания Плана, а в случае утверждения Плана уполномоченным лицом учреждения - дата утверждения Плана.

 $\leq$ 3> В графе 3 отражаются:

по строкам 1100-1900 - коды аналитической группы подвида доходов бюджетов классификации доходов бюджетов; по строкам 1980-1981 - коды аналитической группы вида источников финансирования дефицитов бюджетов классификации источников

финансирования дефицитов бюджетов;

по строкам 2000-2720 - коды видов расходов бюджетов классификации расходов бюджетов;

по строкам 3000-3030 – коды аналитической группы подвида доходов бюджетов классификации доходов бюджетов, по которым планируется уплата налогов, уменьшающих доход (в том числе налог на прибыль, налог на добавленную стоимость, единый налог на вмененный доход для отдельных видов деятельности);

по строкам 4000-4010 - коды аналитической группы вида источников финансирования дефицитов бюджетов классификации источников финансирования дефицитов бюджетов.

<4> В графе 4 указывается код классификации операций сектора государственного управления в соответствии с Порядком применения классификации операций сектора государственного управления, утвержденным приказом Министерства финансов Российской Федерации от 29.11.2017 №209н, и (или) коды иных аналитических показателей, в случае, если Порядком комитета по образованию города Барнаула предусмотрена указанная детализация.

<5>По строкам 0001 и 0002 указываются планируемые суммы остатков средств на начало и на конец планируемого года, если указанные показатели по решению комитета по образованию города Барнаула, планируются на этапе формирования проекта Плана финансово-хозяйственной деятельности муниципального учреждения, либо указываются фактические остатки средств при внесении изменений в утвержденный План после завершения отчетного финансового года.

<6> Показатели прочих поступлений включают в себя в том числе показатели увеличения денежных средств за счет возврата дебиторской задолженности прошлых лет, включая возврат предоставленных займов (микрозаймов), а также за счет возврата средств, размещенных на банковских депозитах. При формировании Плана (проекта Плана) обособленному(ым) подразделению(ям) показатель прочих поступлений включает показатель поступлений в рамках расчетов между головным учреждением и обособленным подразделением. <7> Показатели выплат по расходам на закупки товаров, работ, услуг, отраженные в строке 2600 Раздела 1 «Поступления и выплаты» Плана, подлежат детализации в Разделе 2 «Сведения по выплатам на закупку товаров, работ, услуг» Плана. <8> Показатель отражается со знаком «минус».

<9> Показатели прочих выплат включают в себя в том числе показатели уменьшения денежных средств за счет возврата средств субсидий, предоставленных до начала текущего финансового года, предоставления займов (микрозаймов), размещения автономными учреждениями денежных средств на банковских депозитах.

## Раздел 2. Сведения по выплатам на закупки товаров, работ, услуг

ಕನ

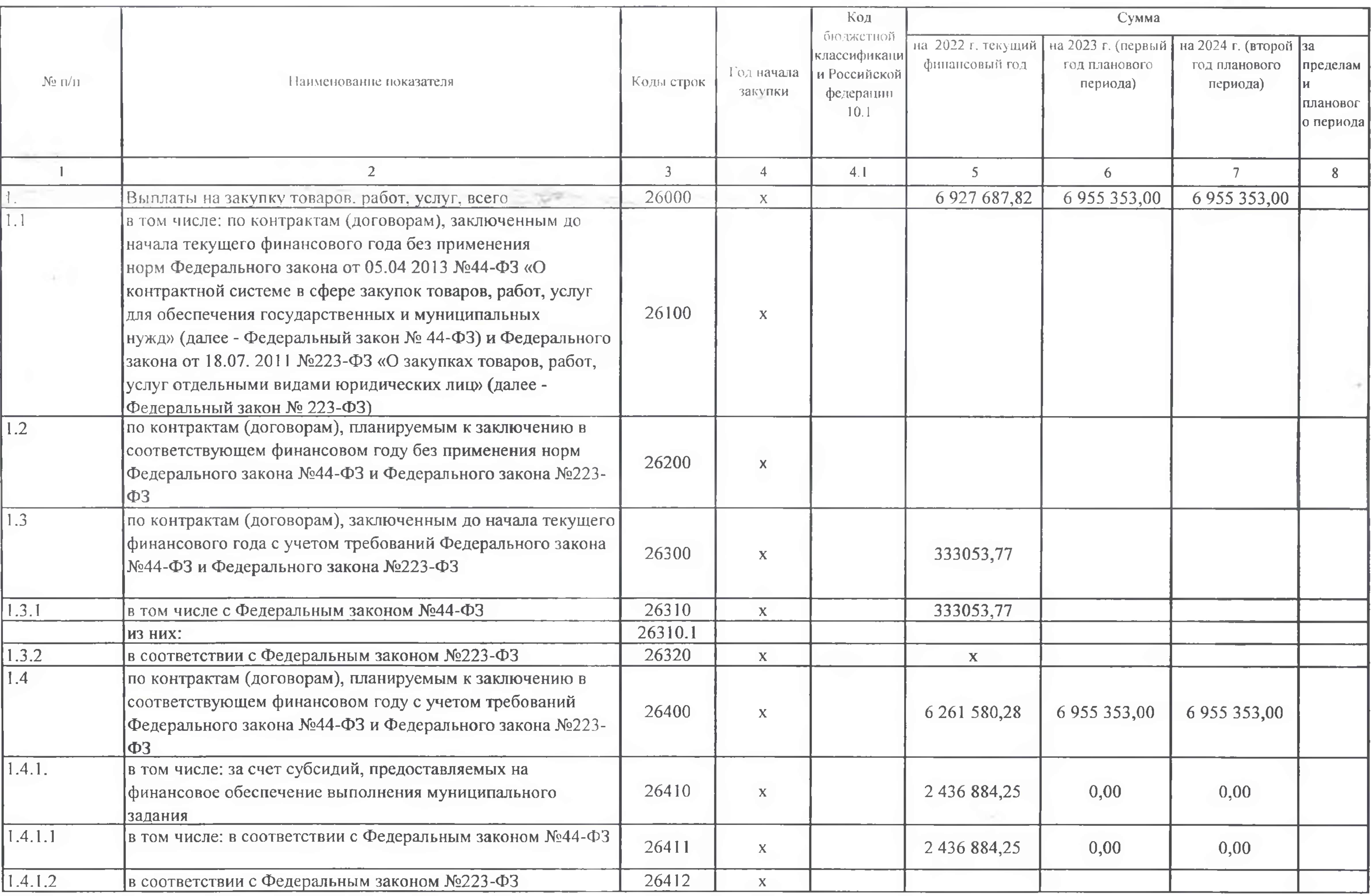

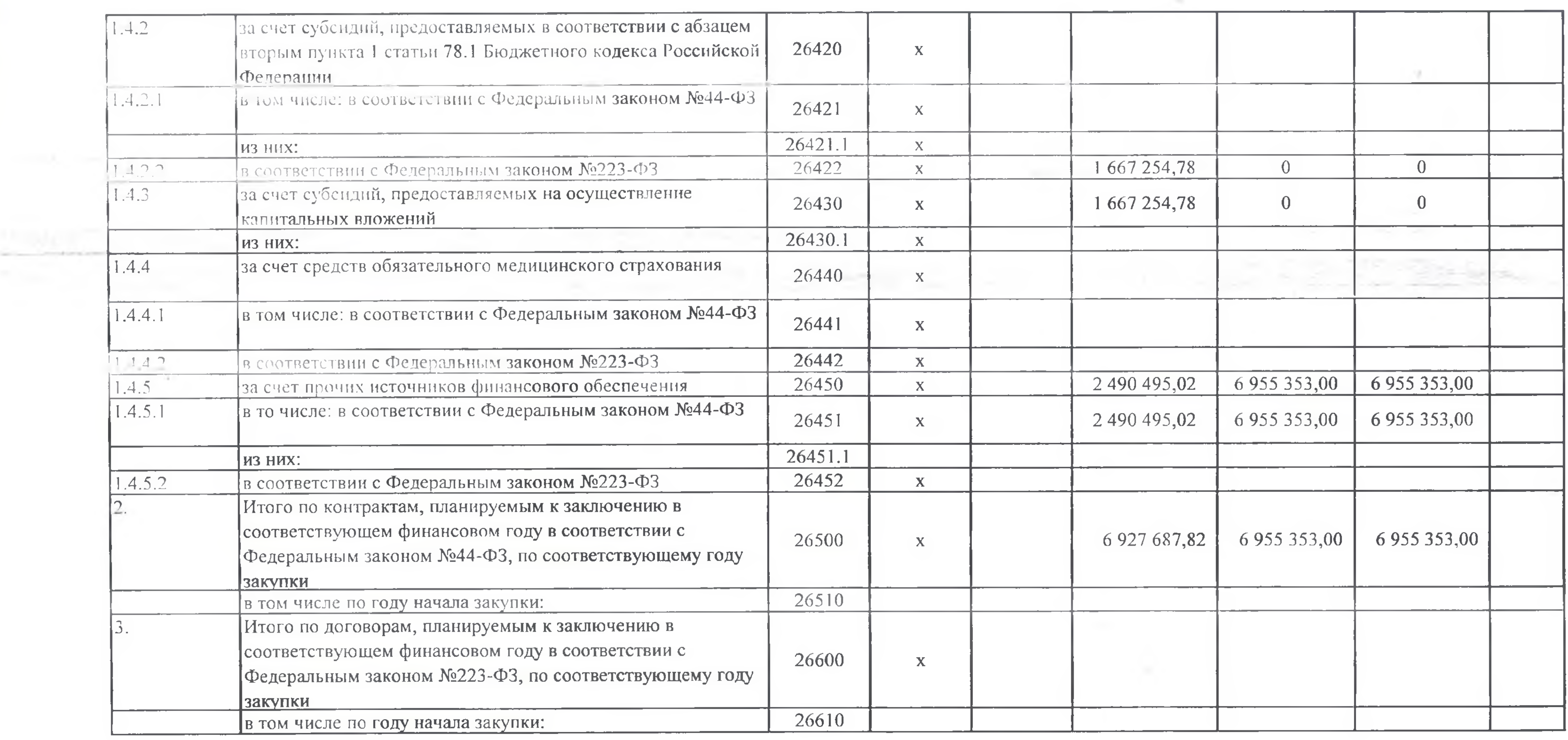

<10> В Разделе 2 «Сведения по выплатам на закупку товаров, работ, услуг» Плана детализируют по соответствующим строкам Раздела 1 «Поступления и выплаты» Плана.

<10.1> В случаях, если учреждению предоставляются субсидии на иные цели, субсидии на осуществление капительных вложений или гранд в форме субсидий с соответствии с абзацем первым пункта 4 статьи 78.1 Бюджетного кодекса Российской Федерации в целях достижения результатов федерального проекта, в том числе входящего в состав соответствующего национального проекта (программы), определенного Указом Президента Российской Федерации от 07.05.2018 №204 "О национальных целях и стратегических задачах развития Российской Федерации на период до 2024 года" (или регионального проекта, обеспечивающего достижение целей, показателей и результатов федерального проекта (далее- региональный проек), показатели строк 26310,26421,26430, и 26451 Раздела 2 "Сведения по выплатам на закупку товаров, работ, услуг" детализируется по коду целевой статьи (8-17 разделы кода классификации расходов бюджетов, при этом в рамках реализации регионального проекта в 8-10 разрядах могут указываться нули).

- 
- 
- 
- 
- 

<11 Плановые показатели выплат на закупку товаров, работ, услуг по строке 26000 Раздела 2 «Сведения по выплатам на закупку товаров, работ, услуг» Плана распределиозал на виними но вошрантам (договорам), заклютениям (планируемым к заключению) в соответствии с гражданским законодательством (строки 26100 и 2020), а также по кантрактам (договорим), заключаемым в сроть тетвии с требованиями законодательства Российской Федерации и иных нормативных правовых актов о контраллой системе в сфере закупок товаров, работ, услуг для обеспечения государственных и муниципальных нужд с детализацией указанных выплат по контрактам. (договорам), заключенным до начала текущего финансового года (строка 26300) и планируемым к заключению в соответствующем финансовом году (строка 26400).

-12 Указывается 2умма поливоров (контрактов) о закупках товаров, работ, услуг, заняющимх без учета требований Федерального закона №44-ФЗ и Федерального закона Ме223-ФЗ, в случаях, предусмотренных указанными федеральными законами. -13> Указывается сумма закупок товаров, работ, услуг, осуществляемых в соответствии с Федеральным законом №44-ФЗ и Федеральным законом №223-ФЗ.

14> Муниципальным бюджетным учреждением показатель не формируется. 14> Указывается сумма закупок товаров, работ, услуг, осуществляемых в соответствии с Федеральным законом №44-ФЗ. 16> Плановые показатели выплат на закупку товаров, работ, услуг по строке 26500 муниципального бюджетного учреждения должны быть не менее суммы показателя строк 26410, 26420, 26430, 26440 но соответствующей графе, муниципального автономного учреждения - не менее показателя строки 26430 по соответствующей графе.

Руководитель Учреждения

Исполнитель: экономист О.В. Уродова тел.: 569086 30 декабря 2022 г.

(должность)

(подпись)

А.В. Зябрина (расшифровка подписи)